#### Advanced Algorithmic Techniques (COMP523)

Greedy Algorithms 3

## Recap and plan

- **• Last 3 lectures:** 
	- Greedy Algorithms
		- Interval Scheduling, Minimum Spanning Tree, Max-Spacing Clustering
- **• This lecture:** 
	- Dynamic Programming
	- Weighted Interval Scheduling

- An technique for solving optimisation problems.
- Term attributed to Bellman (1950s).
	- "Programming" as in "Planning" or "Optimising".

• The paradigm of dynamic programming:

- The paradigm of dynamic programming:
	- Given a problem P, define a sequence of subproblems, with the following properties:

- The paradigm of dynamic programming:
	- Given a problem P, define a sequence of subproblems, with the following properties:
		- The subproblems are ordered from the smallest to the largest.

- The paradigm of dynamic programming:
	- Given a problem P, define a sequence of subproblems, with the following properties:
		- The subproblems are ordered from the smallest to the largest.
		- The largest problem is our original problem P.

- The paradigm of dynamic programming:
	- Given a problem P, define a sequence of subproblems, with the following properties:
		- The subproblems are ordered from the smallest to the largest.
		- The largest problem is our original problem P.
		- The optimal solution of a subproblem can be constructed from the optimal solutions of sub-sub-problems. (*Optimal Substructure*).

- The paradigm of dynamic programming:
	- Given a problem P, define a sequence of subproblems, with the following properties:
		- The subproblems are ordered from the smallest to the largest.
		- The largest problem is our original problem P.
		- The optimal solution of a subproblem can be constructed from the optimal solutions of sub-sub-problems. (*Optimal Substructure*).
	- Solve the subproblems from the smallest to the largest. When you solve a subproblem, store the solution (e.g., in an array) and use it to solve the larger subproblems.

### Recall: Interval Scheduling

- A set of requests {*1*, *2*, … , *n*}.
	- Each request has a starting time s(*i*) and a finishing time f(*i*).
	- Alternative view: Every request is an interval [s(*i*), f(*i*)].
- Two requests *i* and *j* are compatible if their respective intervals do not overlap.
- Goal: Output a schedule which maximises the number of compatible intervals.

#### Weighted Interval Scheduling

- A set of requests {*1*, *2*, … , *n*}.
	- Each request has a starting time s(*i*), a finishing time f(*i*), and a value v(*i*).
	- Alternative view: Every request is an interval [s(*i*), f(*i*)] associated with a value v(*i*).
- Two requests *i* and *j* are compatible if their respective intervals do not overlap.
- Goal: Output a schedule which maximises the total value of compatible intervals.

## Greedy Approaches

- Which one of the following Greedy Algorithms might have a chance to work?
	- Earliest starting time.
	- Smallest interval.
	- Minimum number of conflicts.
	- Earliest finishing time.

## Greedy Approaches

- Which one of the following Greedy Algorithms might have a chance to work?
	- Earliest starting time.
	- Smallest interval.
	- Minimum number of conflicts.
	- Earliest finishing time.

DAN YA MENYE YA TAFA MALA MANJI YA WATA MATU YA MA

**WAS TRANSPORTED** 

**MARKET START** 

ma ann an an an an an

الانكدام والقاد الاستانت الأوليان

**A BERTH MANAGER AND STREET** 

**EARTH OF ANTIQUE AND ARTICLE IN THE ANTIQUE** 

**MARKET WAS THE TIME TO A REPORT OF A PROPERTY OF A REPORT OF A REPORT OF A REPORT OF A REPORT OF A REPORT OF A** 

#### value=1

فتجارحون

ista e di mandala della contratta della contratta della contratta della

**ANG TANA** 

**All Contracts** 

**IN SPEAKERS IN HIS HOW SPEAKERS** 

<u>Marije i postala se vranje od odvoda na obrazu u predsta</u>

#### value=1

man an

the community and a substitute of the state of the state of the state of the state of the state of the state o

value=1

**MARKET AND REAL** 

والتقاض المتحل والوابق والراقية

الانتقال الرقاق المتناقب المتعاطي الأناثيل

**All Contracts** 

#### value=1

والمناطر الأراد والمتنابذ فيتقيمون والأركاء المناد

value=3

value=1

me ar

value=3

#### value=1

value=3

No approach that ignores the values can work!

value=1

value=3

# Greedy Approaches

- Which one of the following Greedy Algorithms might have a chance to work?
	- Earliest starting time.
	- Smallest interval.
	- Minimum number of conflicts.
	- Earliest finishing time.
	- Largest value.

DAN YA MENYE YA TAFA MALA MANJI YA WATA MATU YA MA

**WAS TRANSPORTED** 

**MARKET START** 

ma ann an an an an an

الانكدام والقاد الاستانت الأوليان

**A BERTH MANAGER AND STREET** 

**EARTH OF ANTIQUE AND ARTICLE IN THE ANTIQUE** 

**MARKET WAS THE TIME TO A REPORT OF A PROPERTY OF A REPORT OF A REPORT OF A REPORT OF A REPORT OF A REPORT OF A** 

#### value=2

**MARKET START** 

the second company of the second company of the second second

*Charles Company* 

*Charles Company* 

,,,,,,,,,,,,,,,,,,,,,,,,,,,,,,,,,,

<u>Marije i postala se vrata od najveći na ostala se vrata se vra</u>

#### value=2

**ANGELIA SAN** 

AT MANUFACTURERS IN THE RESIDENCE

*Contract Contract Contract* 

<u>THE REPORT OF THE PART OF THE </u>

value=2

**COMMERCIAL ANDERSON COMMERCIAL AND INCOMERCIAL ARTISTS INCOMERCIAL AND INCOMERCIAL ARTISTS INCOMERCIAL AND INCOME** 

A SHEATHAIR SIMON SA BHIAN SA BHAINE AN

#### value=2

**MARKET STAR** 

the community and community and annual state and state of

value=3

<u>Marije in de name in de name in de name in de name in de name in de name in de name in de name in de name in </u>

**All Contracts** 

#### value=2

والمناطر الأراد والمتنابذ فيتقيمون والأركاء المناد

value=3

## A view of the input

- Consider the intervals in sorted order of non-decreasing finishing time, i.e.,  $f(1) \le f(2) \le ... \le f(n)$ .
- For an interval  $j = (s(j), f(j))$ , let  $p_j$  be the largest index  $i < j$ such that intervals *i* and *j* are disjoint.
	- i.e., *i* is the first interval in the ordering that ends before *j* begins.
	- if no such interval exists, define  $p_i = 0$ .

### Example

 $v(1)=2, p_1 = 0$ 

 $v(2)=4, p_2=0$ 

 $v(3)=4, p_3 = 1$  $v(4)=7, p_4=0$ 

 $v(5)=2$ ,  $p_5 = 3$ 

 $v(6)=1, p_6=3$ 

## Step-by-step?

- Let O be the optimal schedule.
- Fact: O either contains interval *n* or not.

## Building up a solution

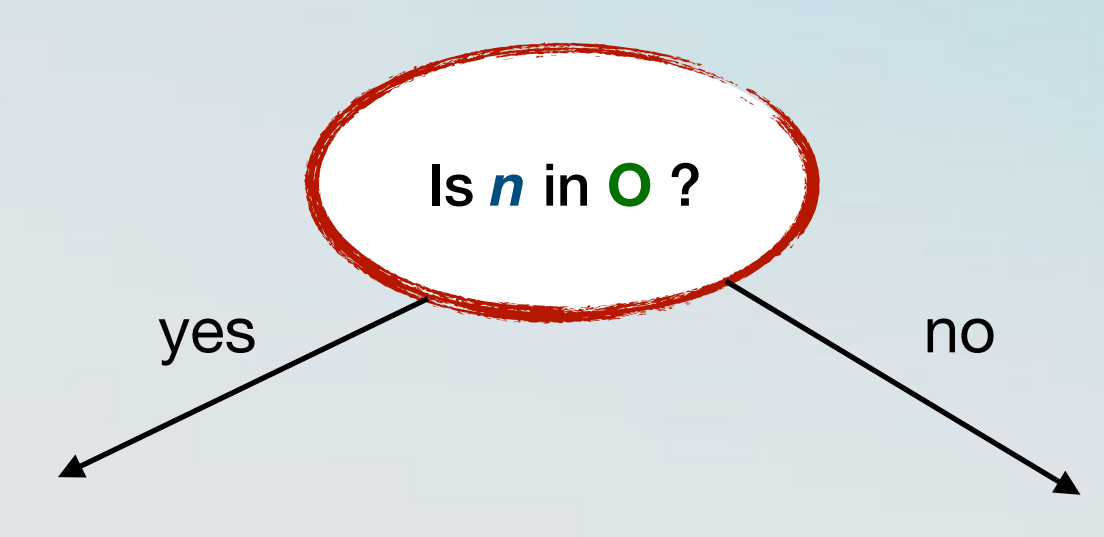

• What does that mean for the other intervals?

- What does that mean for the other intervals?
- Any interval that overlaps with *<sup>n</sup>* cannot be in O.

- What does that mean for the other intervals?
- Any interval that overlaps with *<sup>n</sup>* cannot be in O.
- Any interval  $j > p_n$  cannot be in O.

- What does that mean for the other intervals?
- Any interval that overlaps with *<sup>n</sup>* cannot be in O.
- Any interval  $j > p_n$  cannot be in O.
- O contains an optimal solution O' of the subproblem {*1*, *2*, …, pn } (why?)
## If *n* is in O

- What does that mean for the other intervals?
- Any interval that overlaps with *<sup>n</sup>* cannot be in O.
- Any interval  $j > p_n$  cannot be in O.
- O contains an optimal solution O' of the subproblem {*1*, *2*, …, pn } (why?)
	- Because otherwise we could replace O with O' U {*n*} and obtain a better solution.

## If *n* is in O

- What does that mean for the other intervals?
- Any interval that overlaps with *<sup>n</sup>* cannot be in O.
- Any interval  $j > p_n$  cannot be in O.
- O contains an optimal solution O' of the subproblem {*1*, *2*, …, pn } (why?)
	- Because otherwise we could replace O with O' U {*n*} and obtain a better solution.
- Lets use  $O(i, ..., j)$  to denote the optimal solution on (sorted) intervals *i*, … , *j*.

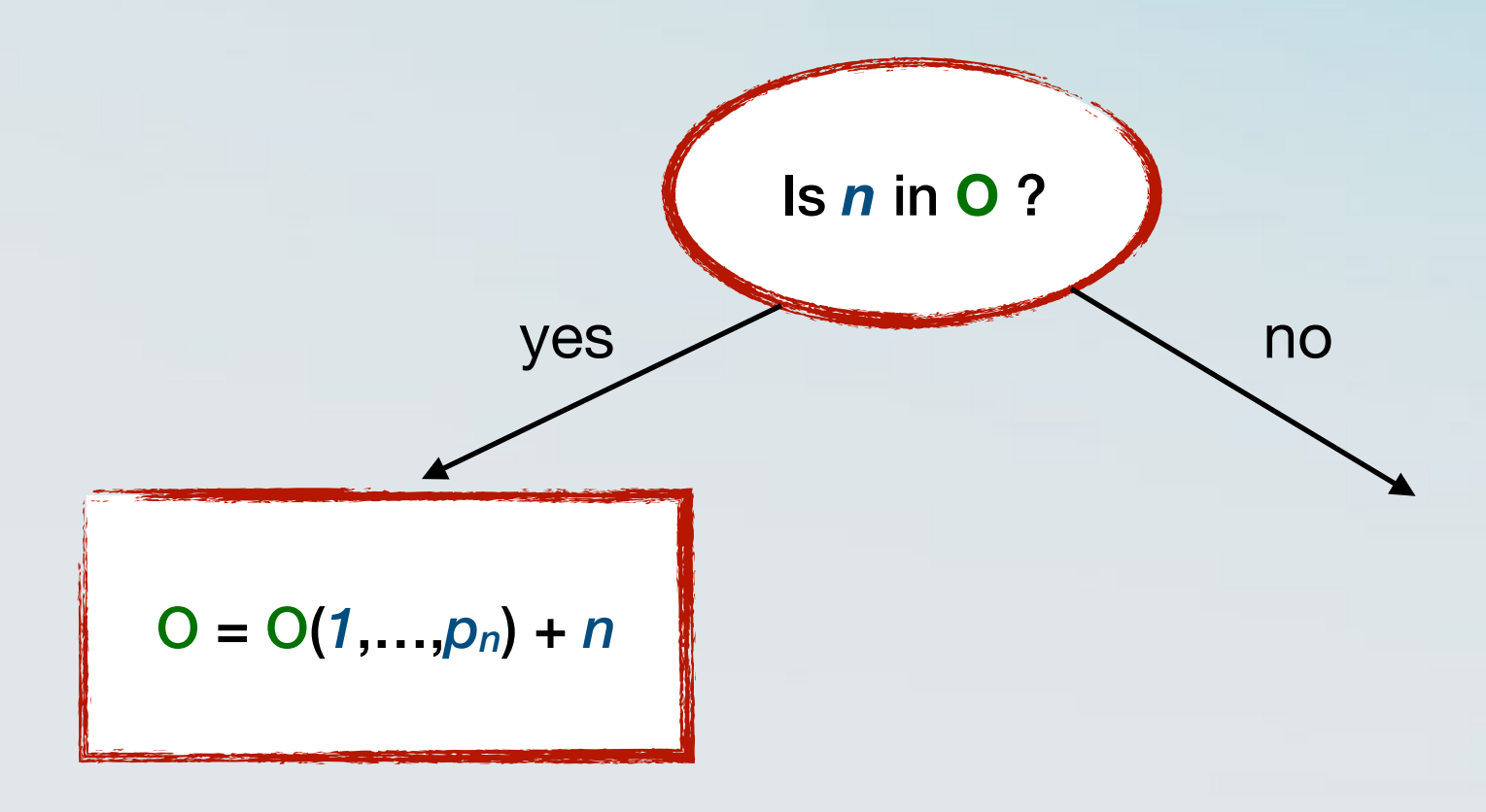

• Then  $O = O(1, ..., n-1)$ 

- Then  $O = O(1, ..., n-1)$
- Same argument: Since *n* is not chosen, all intervals *1*, …, *n-1* are "free" to be chosen.

- Then  $O = O(1, ..., n-1)$
- Same argument: Since *n* is not chosen, all intervals *1*, …, *n-1* are "free" to be chosen.
- Not picking the optimal schedule for them would violate the optimality of O.

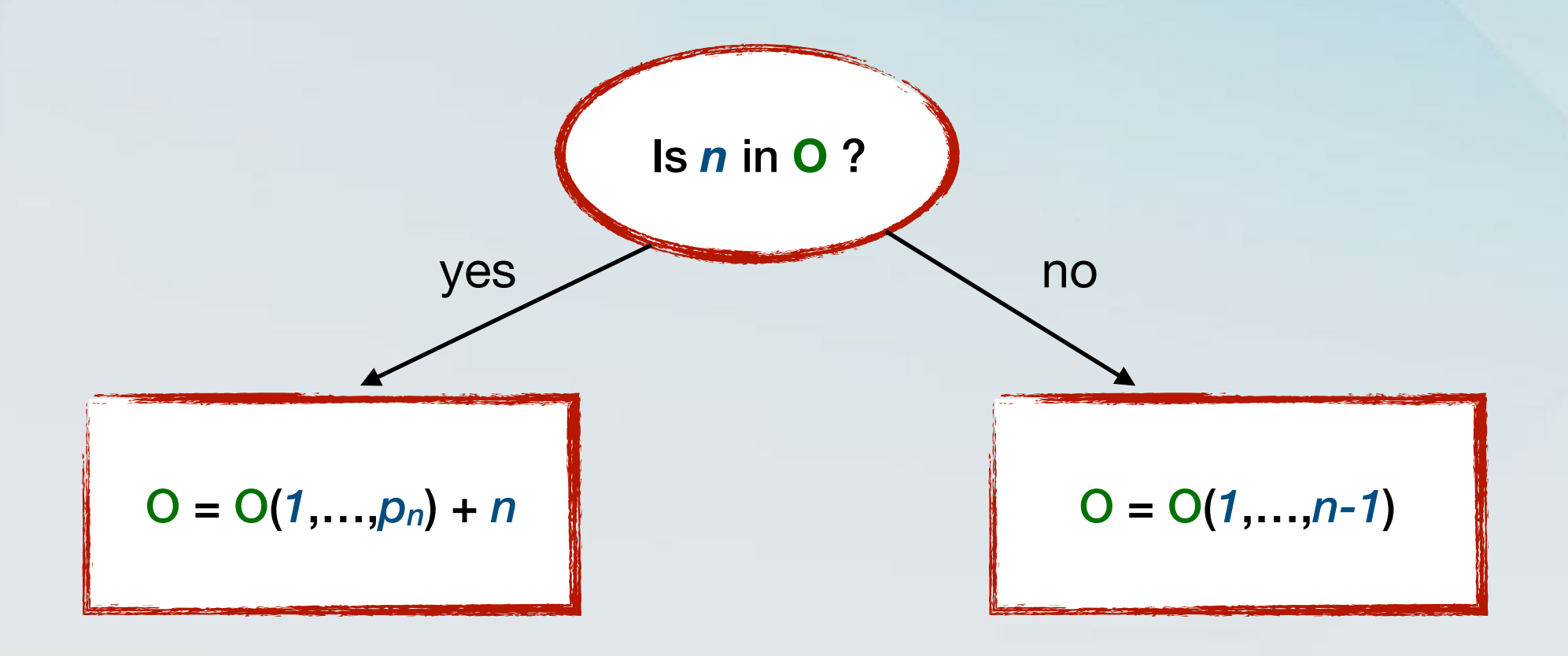

- So, in order to find O, it suffices to look at smaller problems and find O(*1*, … , *j*) for some j.
- Let Oj be a shorthand for O(*1*, … , *j*) and let OPT(*j*) be its total value.
- Define OPT(0) = 0.
- Then,  $O = O_n$  with value  $OPT(n)$ .

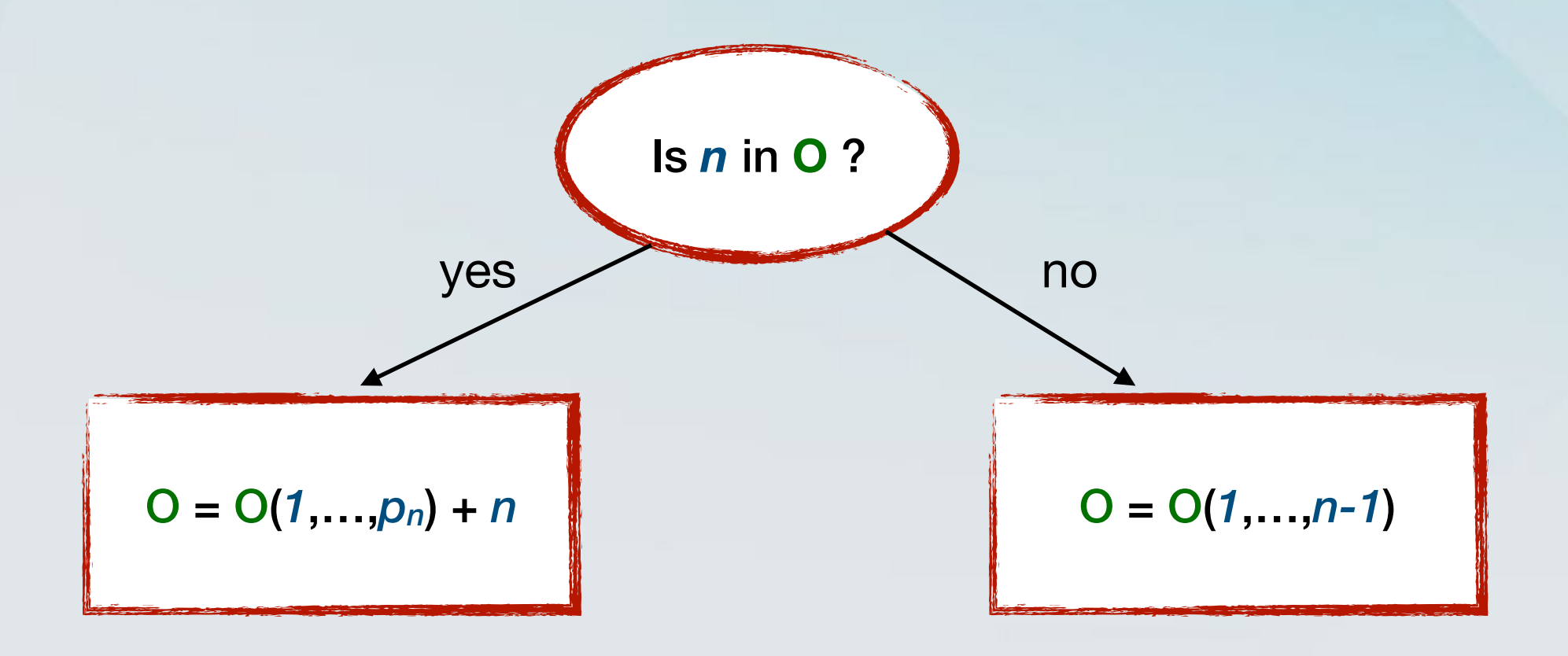

### Generalising

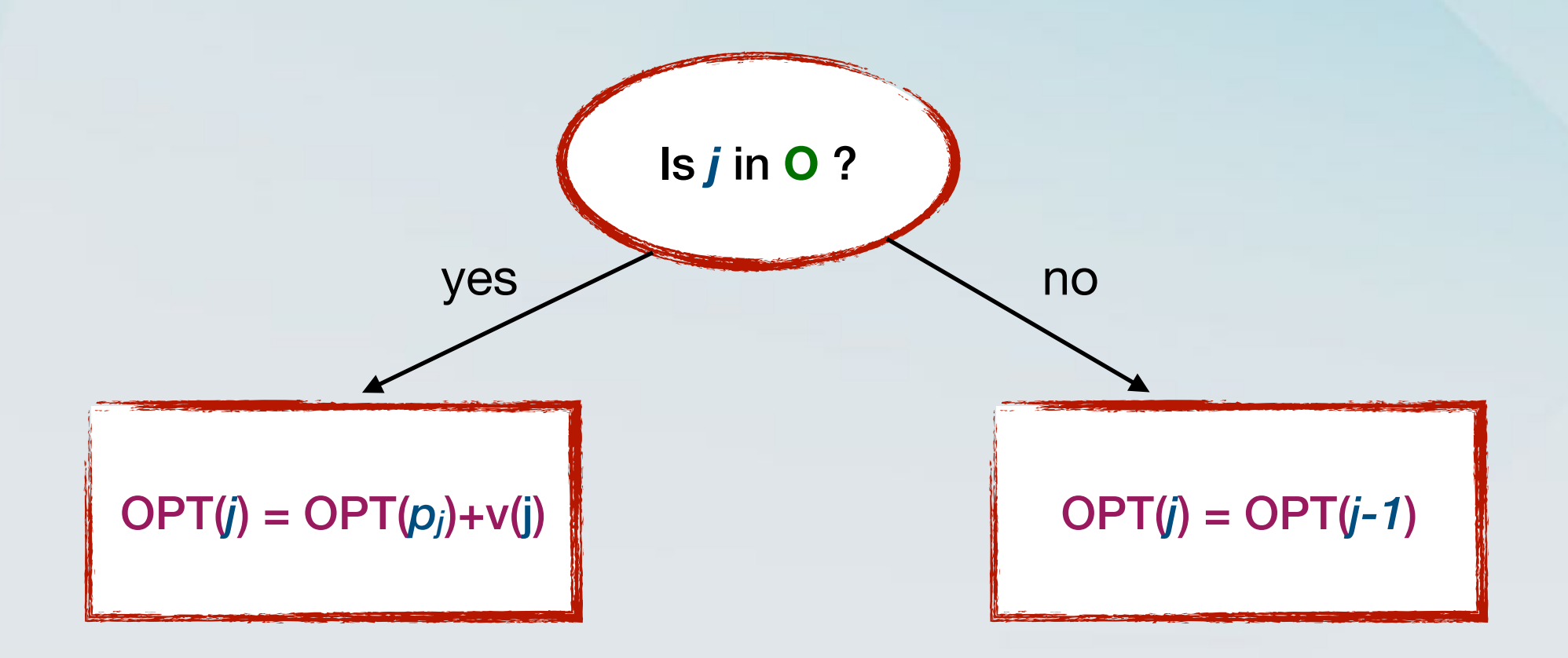

### Generalising

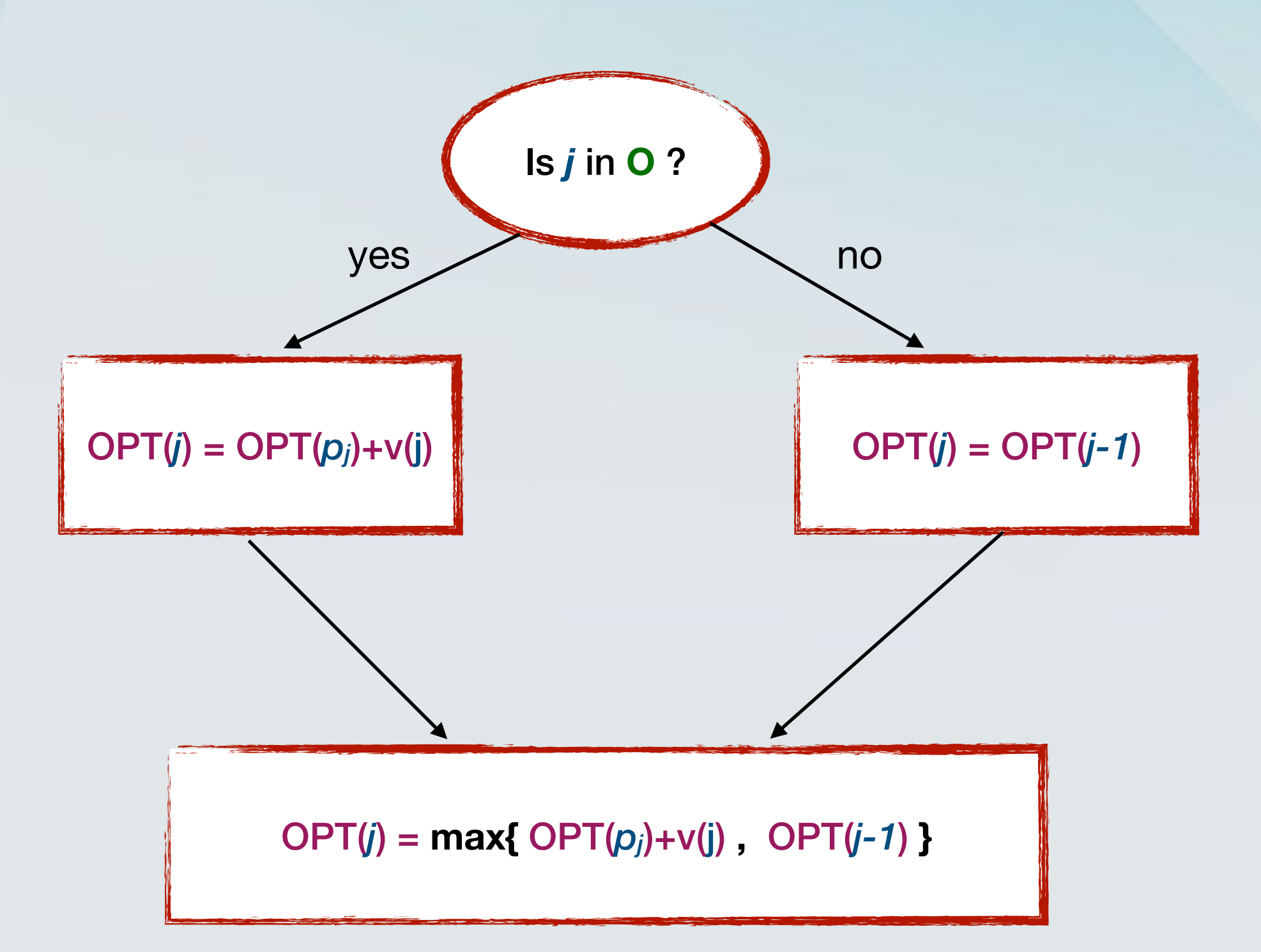

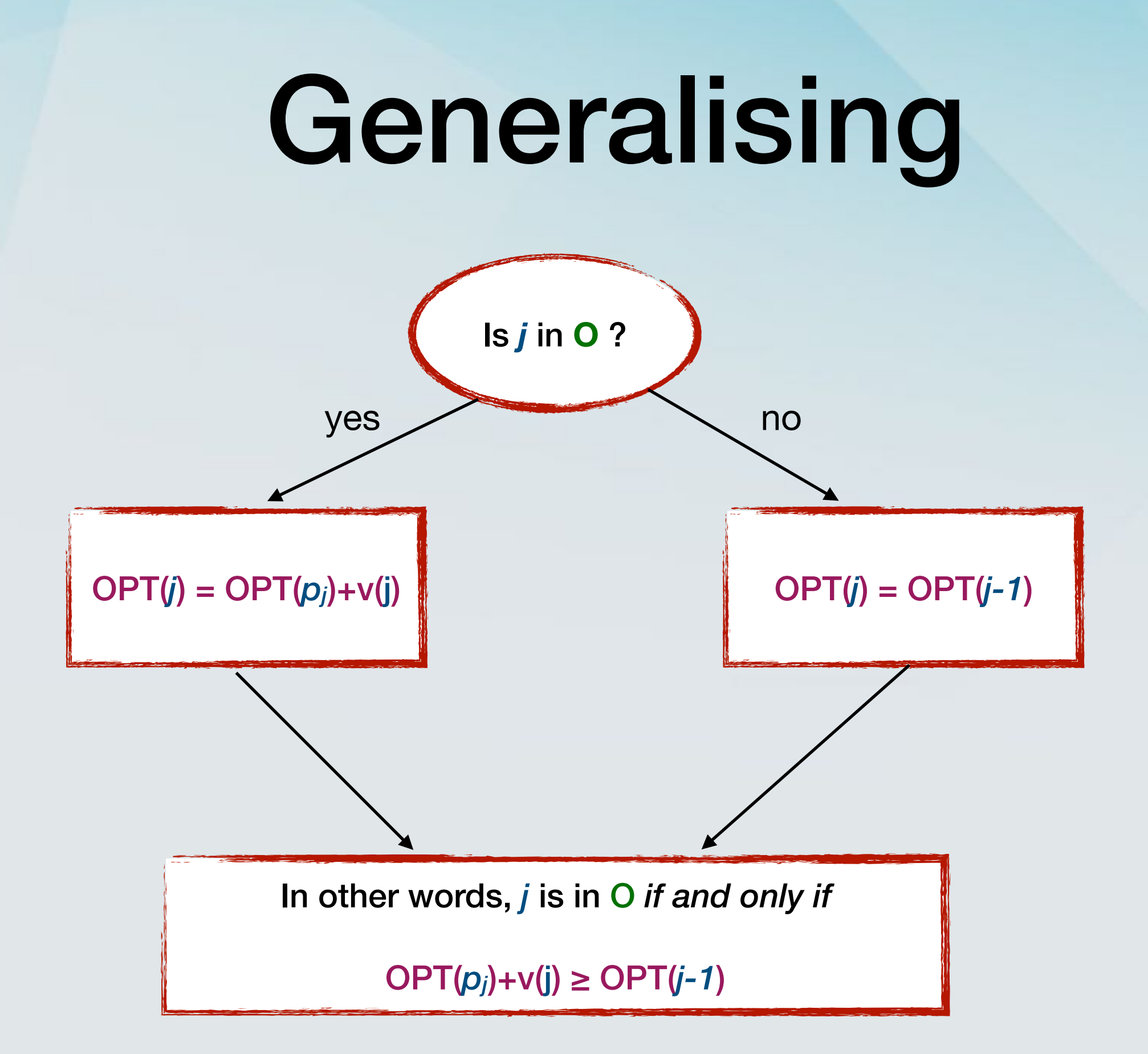

 $OPT(j) = max{ OPT(p_j)+V(j) , OPT(j-1)}$ 

 $OPT(j) = max{ OPT(p_j)+V(j) , OPT(j-1)}$ 

• What does this look like?

OPT(*j*) = **max{** OPT(*pj*)+v(j) **,** OPT(*j-1*) **}**

- What does this look like?
- Assume that there was an algorithm that inputed {*1*, …, *j*} and outputted OPT(*j*).

OPT(*j*) = **max{** OPT(*pj*)+v(j) **,** OPT(*j-1*) **}**

- What does this look like?
- Assume that there was an algorithm that inputed {*1*, …, *j*} and outputted OPT(*j*).
- It's a recurrence relation!

- What does this look like?
- Assume that there was an algorithm that inputed {*1*, …, *j*} and outputted OPT(*j*).
- It's a recurrence relation!

- What does this look like?
- Assume that there was an algorithm that inputed {*1*, …, *j*} and outputted OPT(*j*).
- It's a recurrence relation!

```
ComputeOpt(j)
If j = 0 then
     Return 0
 Else 
    Return max{v(j)} + ComputeOpt(p_j), ComputeOpt(j-1)}
 EndIf
```
• **ComputeOPT**(*j*) correctly computes OPT(*j*) for each *j*=1, …n

- **ComputeOPT**(*j*) correctly computes OPT(*j*) for each *j*=1, …n
- Proof by induction:

- **ComputeOPT**(*j*) correctly computes OPT(*j*) for each *j*=1, …n
- Proof by induction:
	- Base Case: OPT(0) = 0 by definition.

- **ComputeOPT**(*j*) correctly computes OPT(*j*) for each *j*=1, …n
- Proof by induction:
	- Base Case: OPT(*0*) = 0 by definition.
	- Inductive step: Assume that it is true for all *i* < *j*. (inductive hypothesis).

 $Return max{v(j) + ComputeOpt(p_i)}$ ,  $ComputeOpt(j-1)$ 

- **ComputeOPT**(*j*) correctly computes OPT(*j*) for each *j*=1, …n
- Proof by induction:
	- Base Case: OPT(*0*) = 0 by definition.
	- Inductive step: Assume that it is true for all *i* < *j*. (inductive hypothesis).

 $Return max{v(j) + ComputeOpt(p_i)}$ ,  $ComputeOpt(j-1)$ 

 $OPT(j) = max{ OPT(p_j)+V(j) , OPT(j-1)}$ 

#### Example

 $v(1)=2, p_1 = 0$ 

 $v(2)=4, p_2=0$ 

 $v(3)=4, p_3 = 1$  $v(4)=7, p_4=0$ 

 $v(5)=2$ ,  $p_5 = 3$ 

 $v(6)=1, p_6=3$ 

### Example

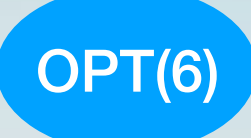

p6 = *3*  $p_5 = 3$  $p_4 = 0$  $p_3 = 1$  $p_2 = 0$  $p_1 = 0$ 

Return  $max{v(j) + ComputeOpt(p_j)}$ , ComputeOpt( $j-1$ )}

# Example

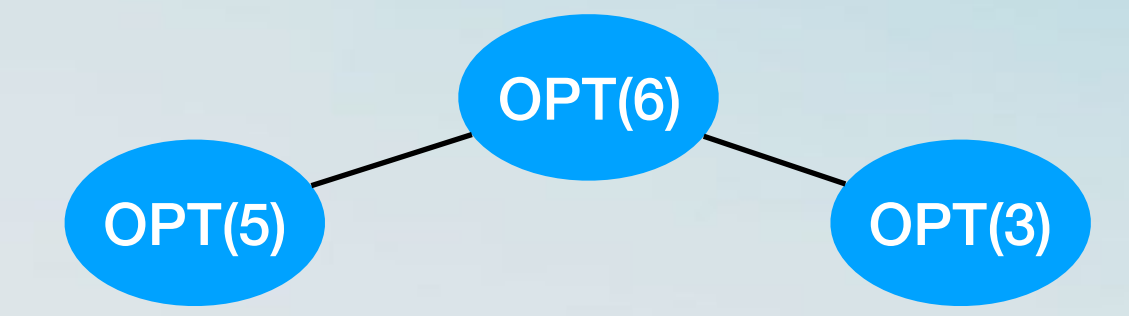

p6 = *3*

 $p_5 = 3$ 

 $p_4 = 0$ 

 $p_3 = 1$ 

 $p_2 = 0$ 

 $p_1 = 0$ 

Return  $max{v(j) + Compute0pt(p_j)}$ ,  $Compute0pt(j-1)$ 

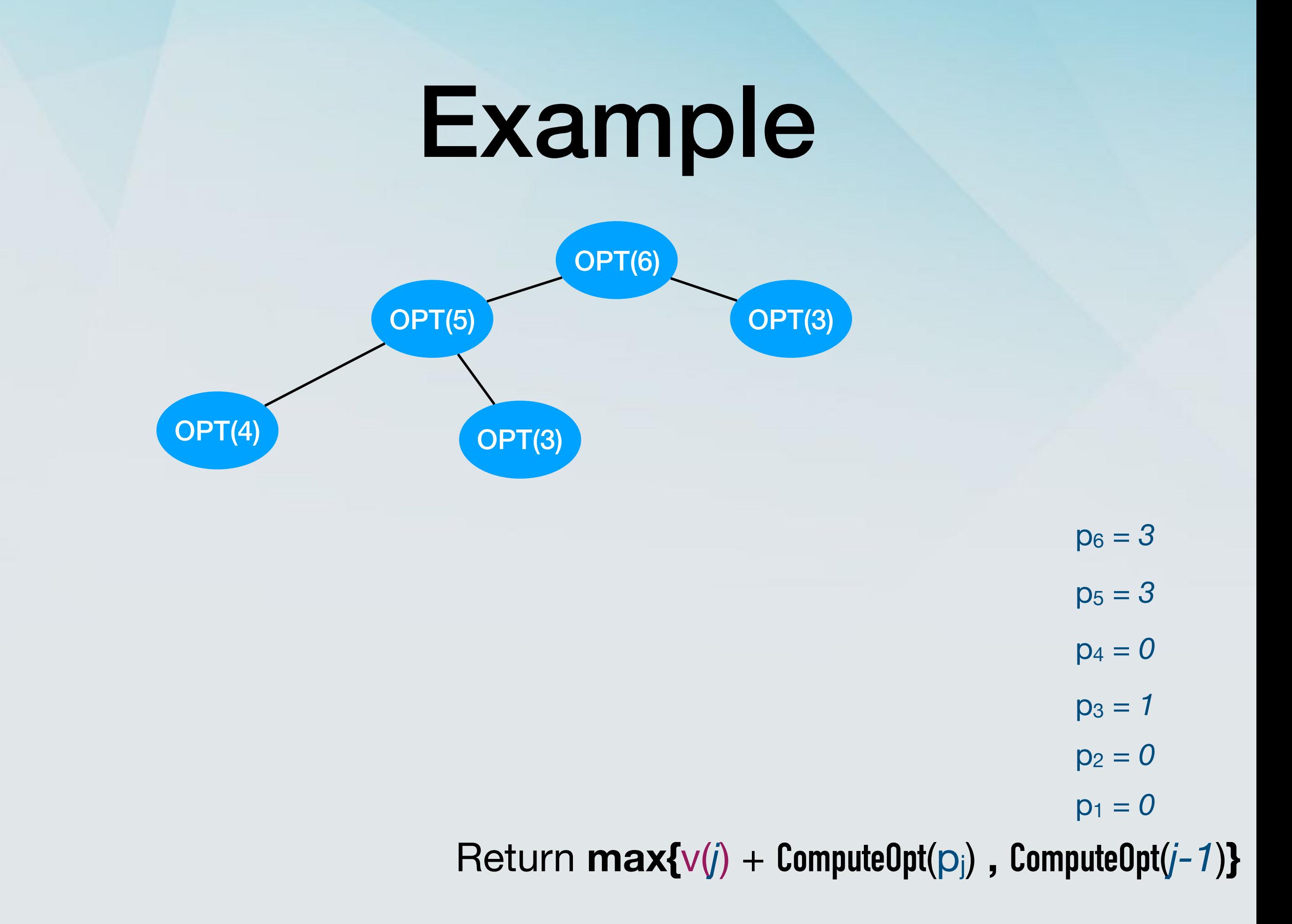

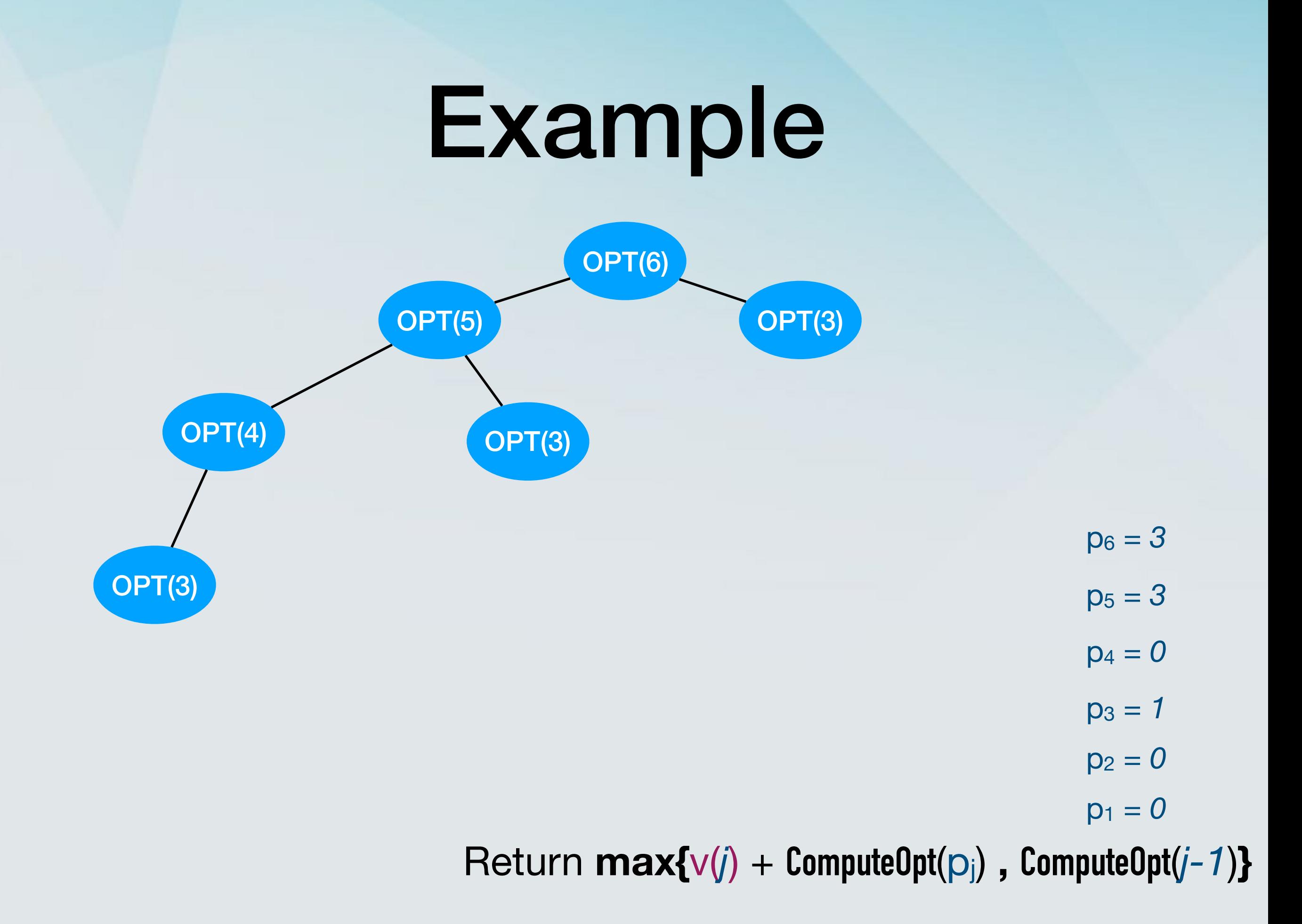

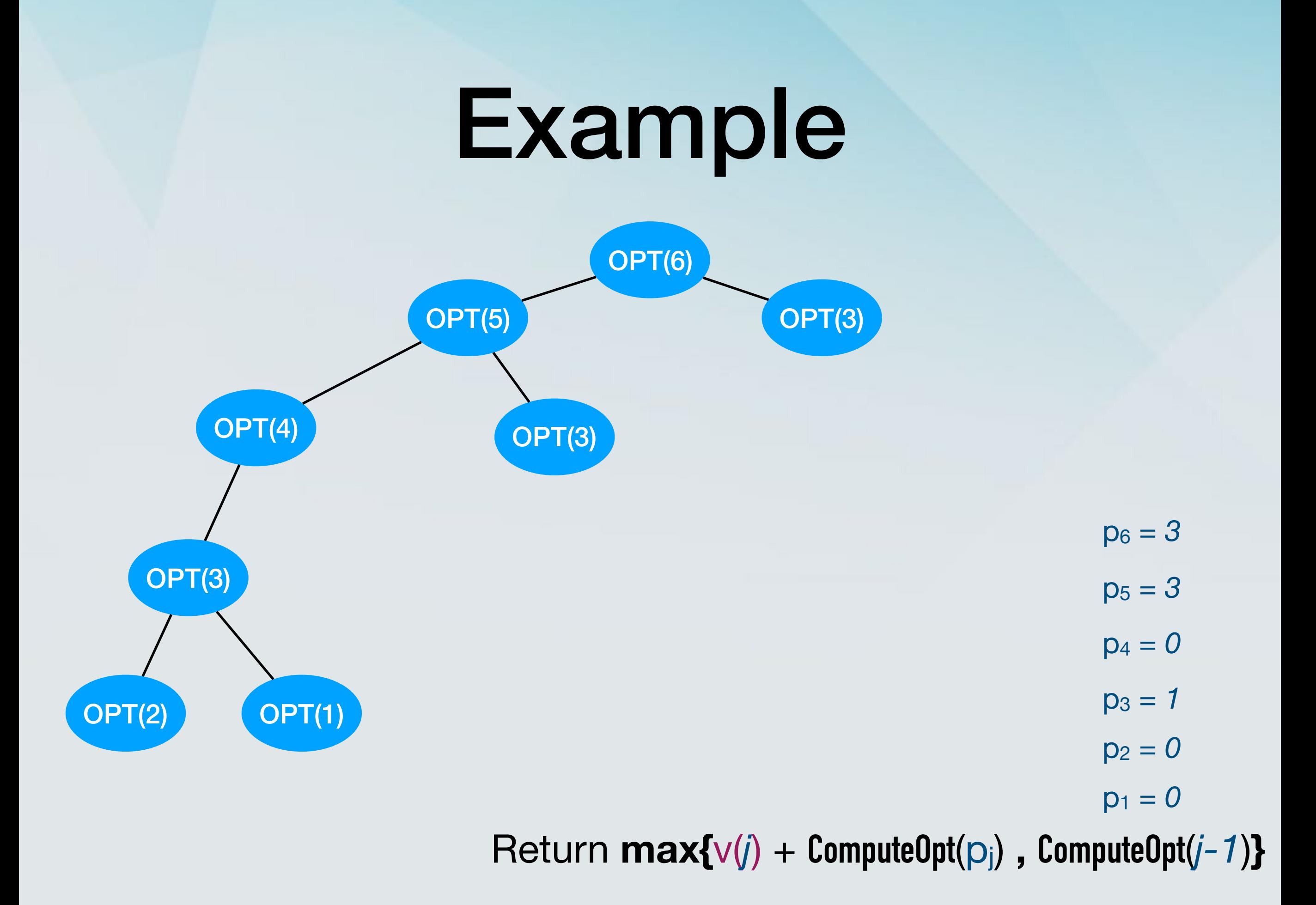

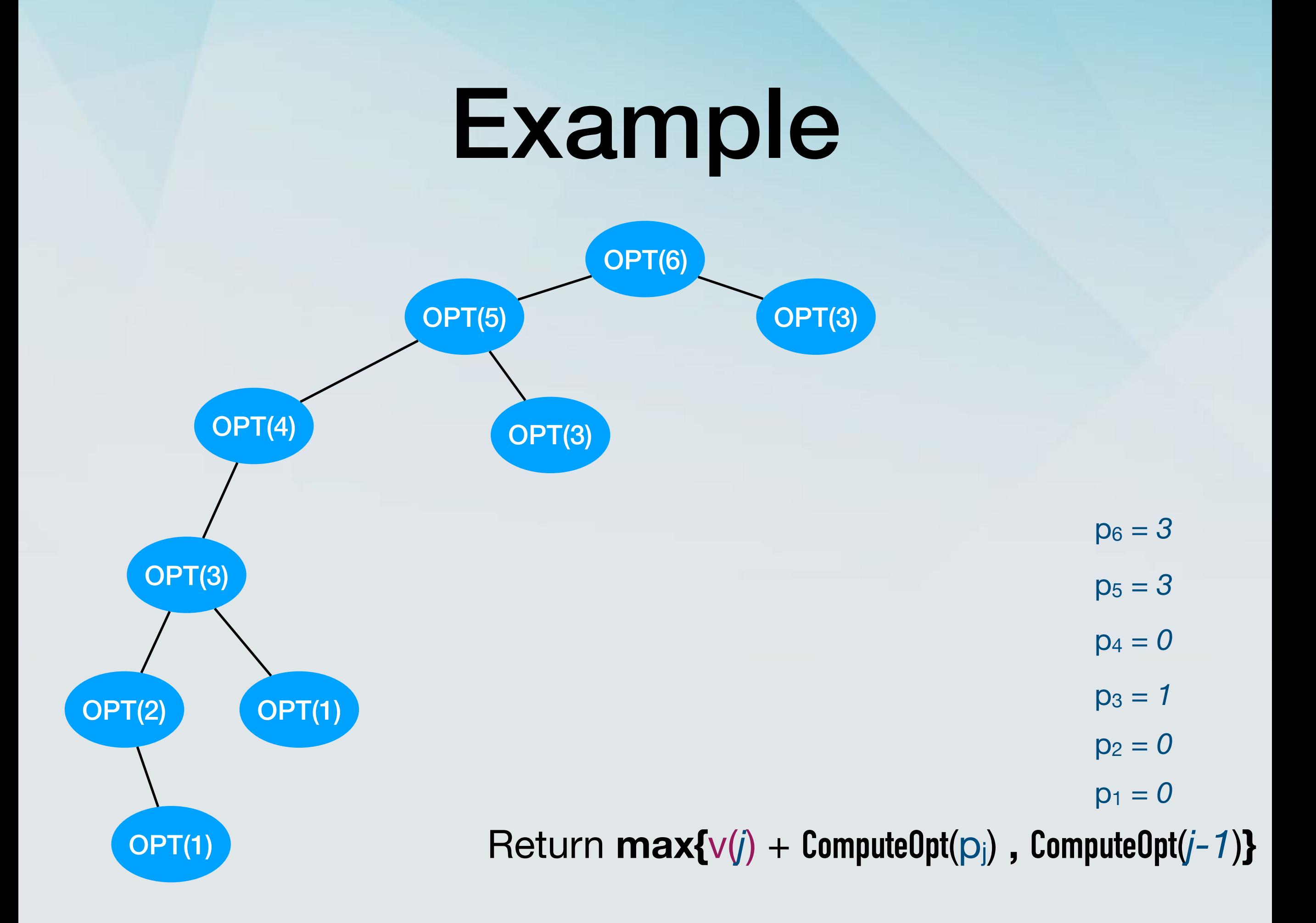

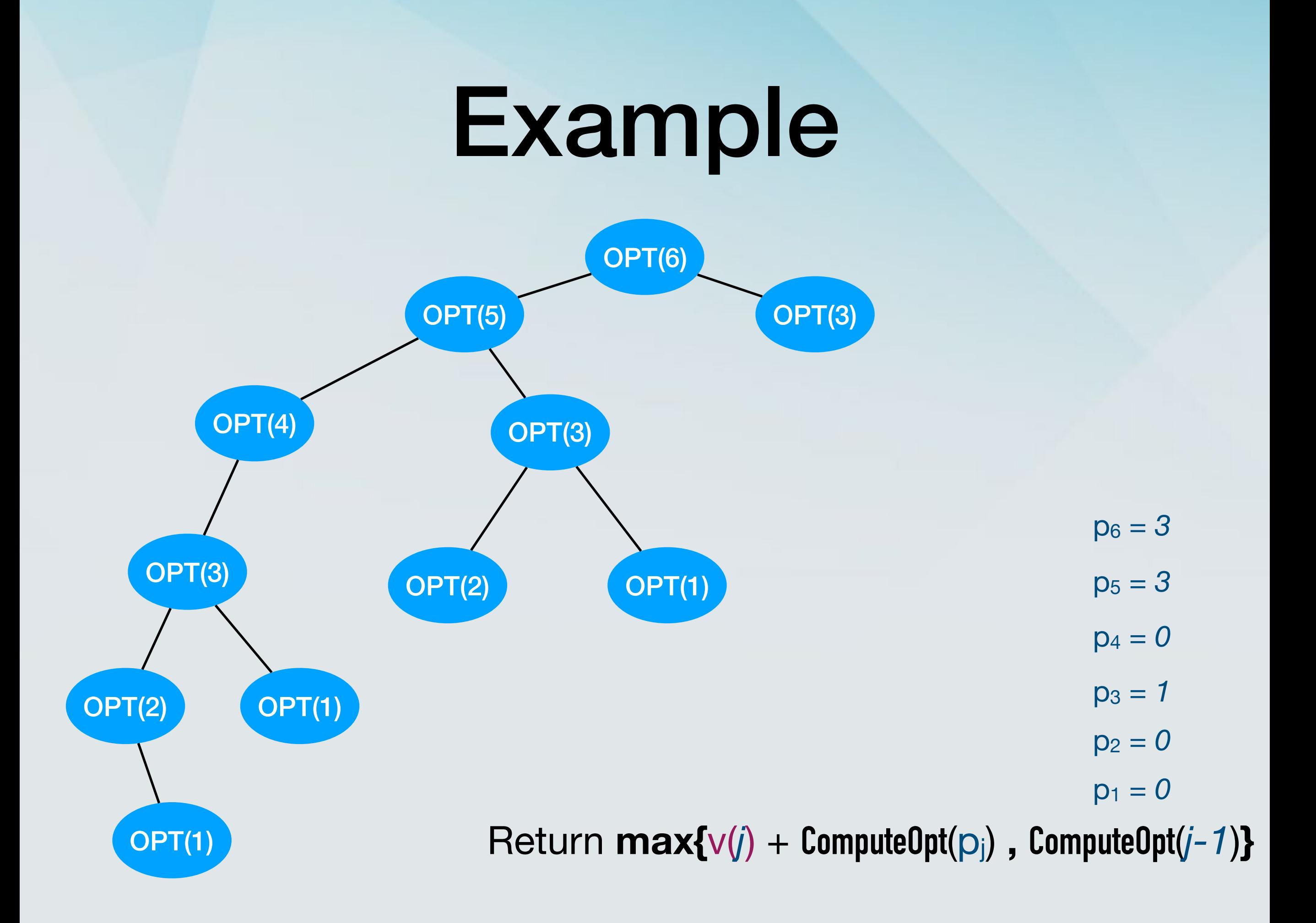

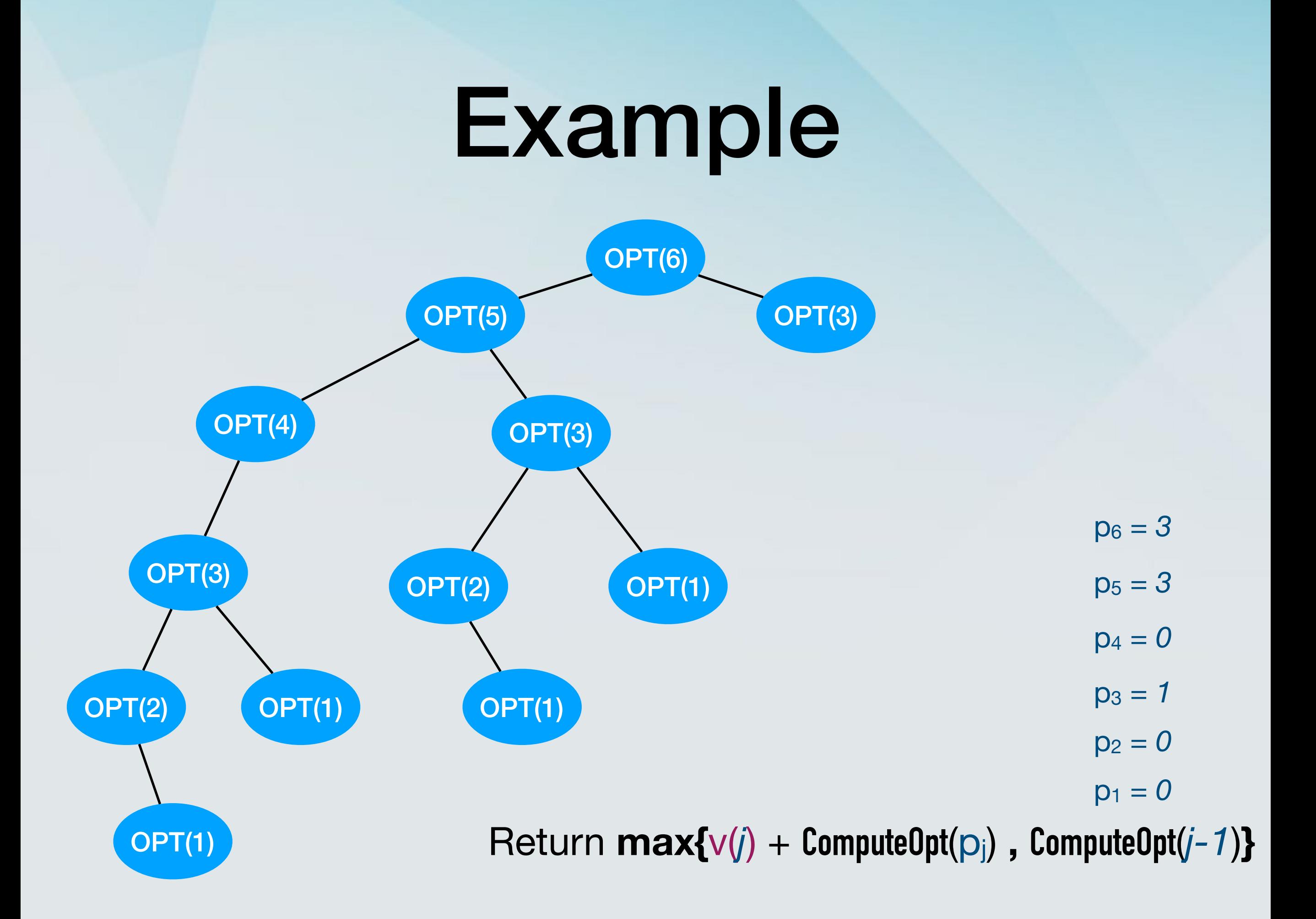

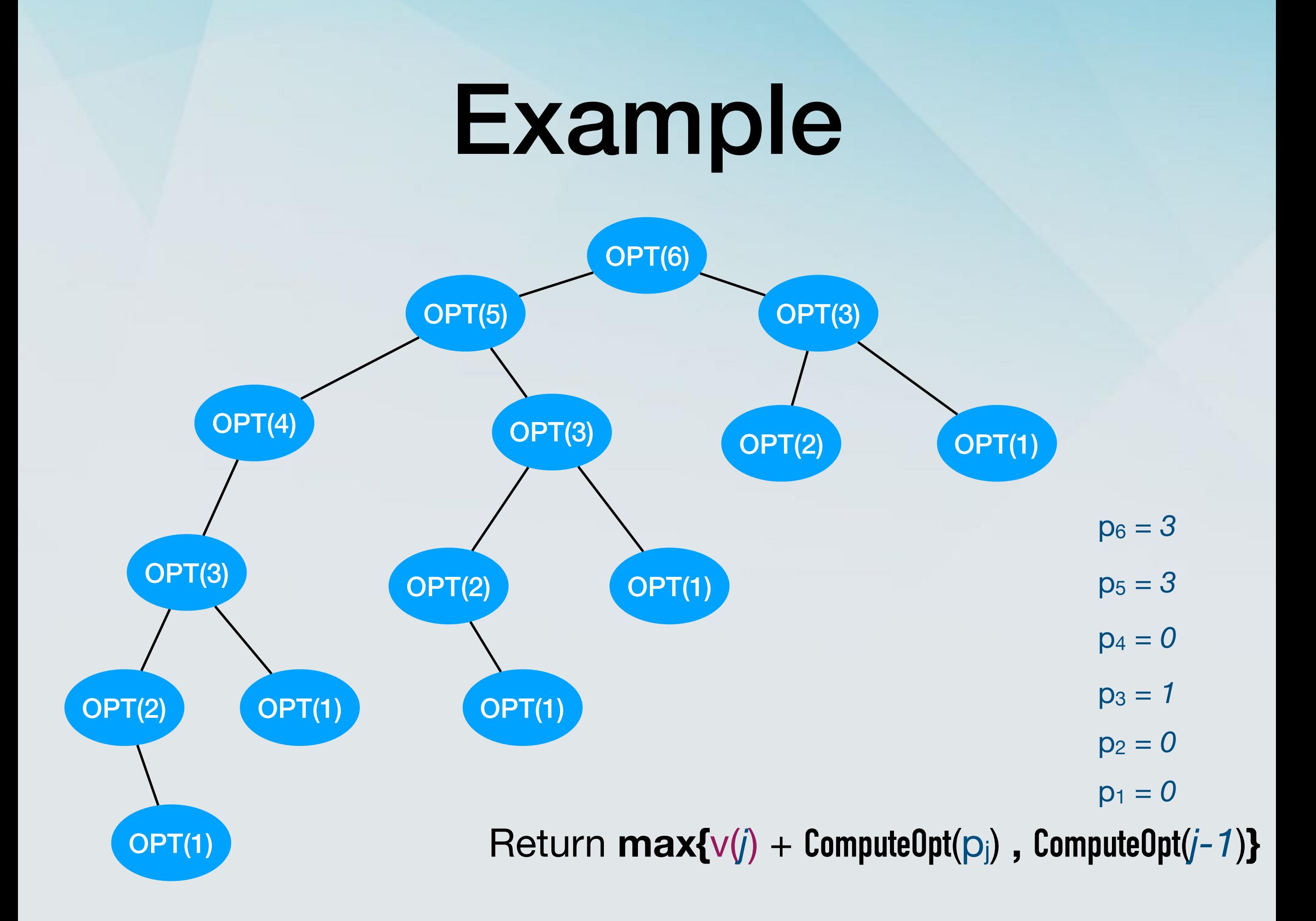

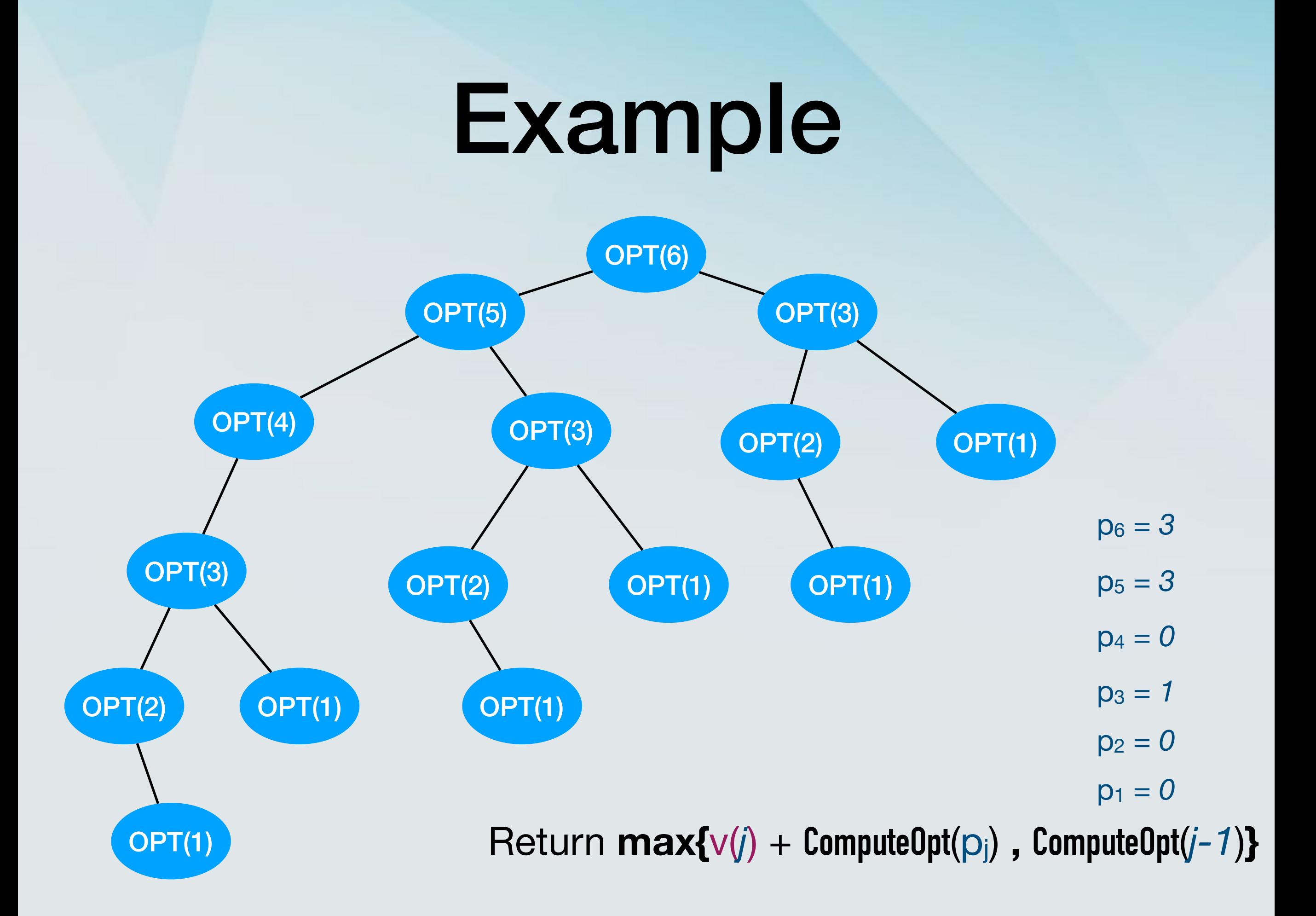

#### Another example

 $v(1)=1, p_1 = 0$ 

 $v(2)=1, p_2=0$ 

 $v(3)=1, p_3 = 1$ 

$$
v(4)=1, p_4 = 2
$$

$$
v(5)=1
$$
,  $p_5 = 3$ 

 $v(6)=1, p_6=4$
## Another example

$$
v(1)=1, p_1 = 0
$$

 $v(2)=1, p_2=0$  $v(3)=1, p_3 = 1$  $v(4)=1, p_4 = 2$  $v(5)=1$ ,  $p_5 = 3$  $v(6)=1, p_6=4$ 

**ComputeOpt**(6) requires **ComputeOpt**(5) and **ComputeOpt**(4)

## Another example

$$
v(1)=1, p_1 = 0
$$

 $v(2)=1, p_2=0$  $v(3)=1, p_3 = 1$  $v(4)=1, p_4 = 2$  $v(5)=1$ ,  $p_5 = 3$  $v(6)=1, p_6=4$ 

**ComputeOpt**(6) requires **ComputeOpt**(5) and **ComputeOpt**(4) **ComputeOpt**(5) requires **ComputeOpt**(4) and **ComputeOpt**(3)

## Another example

$$
v(1)=1, p_1 = 0
$$

 $v(2)=1, p_2=0$  $v(3)=1, p_3 = 1$  $v(4)=1, p_4 = 2$  $v(5)=1$ ,  $p_5 = 3$  $v(6)=1, p_6=4$ 

**ComputeOpt**(6) requires **ComputeOpt**(5) and **ComputeOpt**(4) **ComputeOpt**(5) requires **ComputeOpt**(4) and **ComputeOpt**(3) **ComputeOpt**(4) requires **ComputeOpt**(3) and **ComputeOpt**(2)

• What is the running time of the algorithm?

- What is the running time of the algorithm?
- A problem of size *j* requires solving problems of sizes *j-1* and *j-2*.

- What is the running time of the algorithm?
- A problem of size *j* requires solving problems of sizes *j-1* and *j-2*.
- Do you know any numbers for which  $F(n) = F(n-1) + F(n-2)$ ?

- What is the running time of the algorithm?
- A problem of size *j* requires solving problems of sizes *j-1* and *j-2*.
- Do you know any numbers for which  $F(n) = F(n-1) + F(n-2)$ ?
	- Fibonacci numbers.

- What is the running time of the algorithm?
- A problem of size *j* requires solving problems of sizes *j-1* and *j-2*.
- Do you know any numbers for which  $F(n) = F(n-1) + F(n-2)$ ?
	- Fibonacci numbers.
- The nth Fibonacci number is approximately φ*n*/√<sup>5</sup>

- What is the running time of the algorithm?
- A problem of size *j* requires solving problems of sizes *j-1* and *j-2*.
- Do you know any numbers for which  $F(n) = F(n-1) + F(n-2)$ ?
	- Fibonacci numbers.
- The nth Fibonacci number is approximately φ*n*/√<sup>5</sup>
- The running time of our algorithm is  $\Omega(2^n)$ !

#### Are we being smart enough?

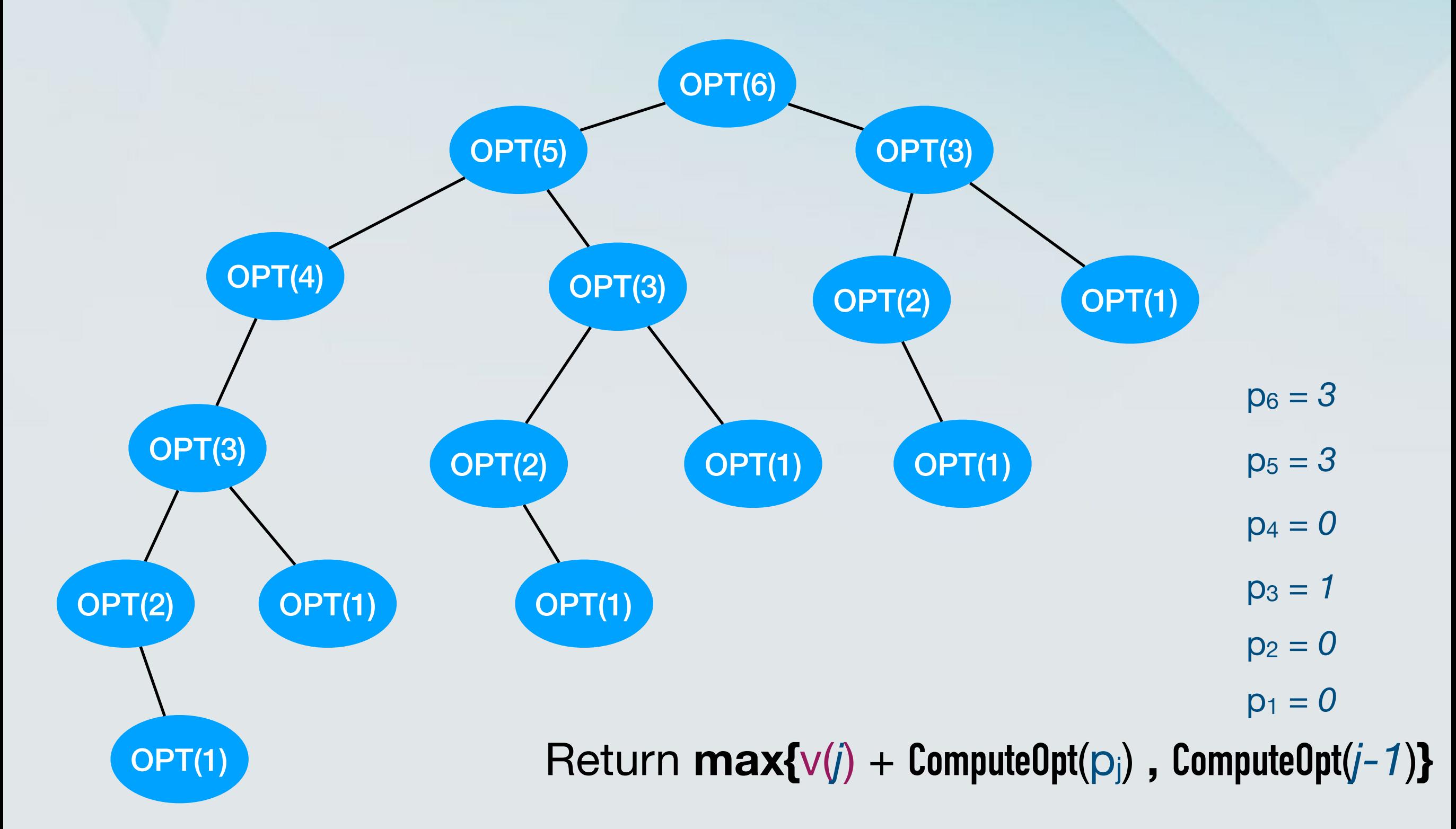

#### Are we being smart enough?

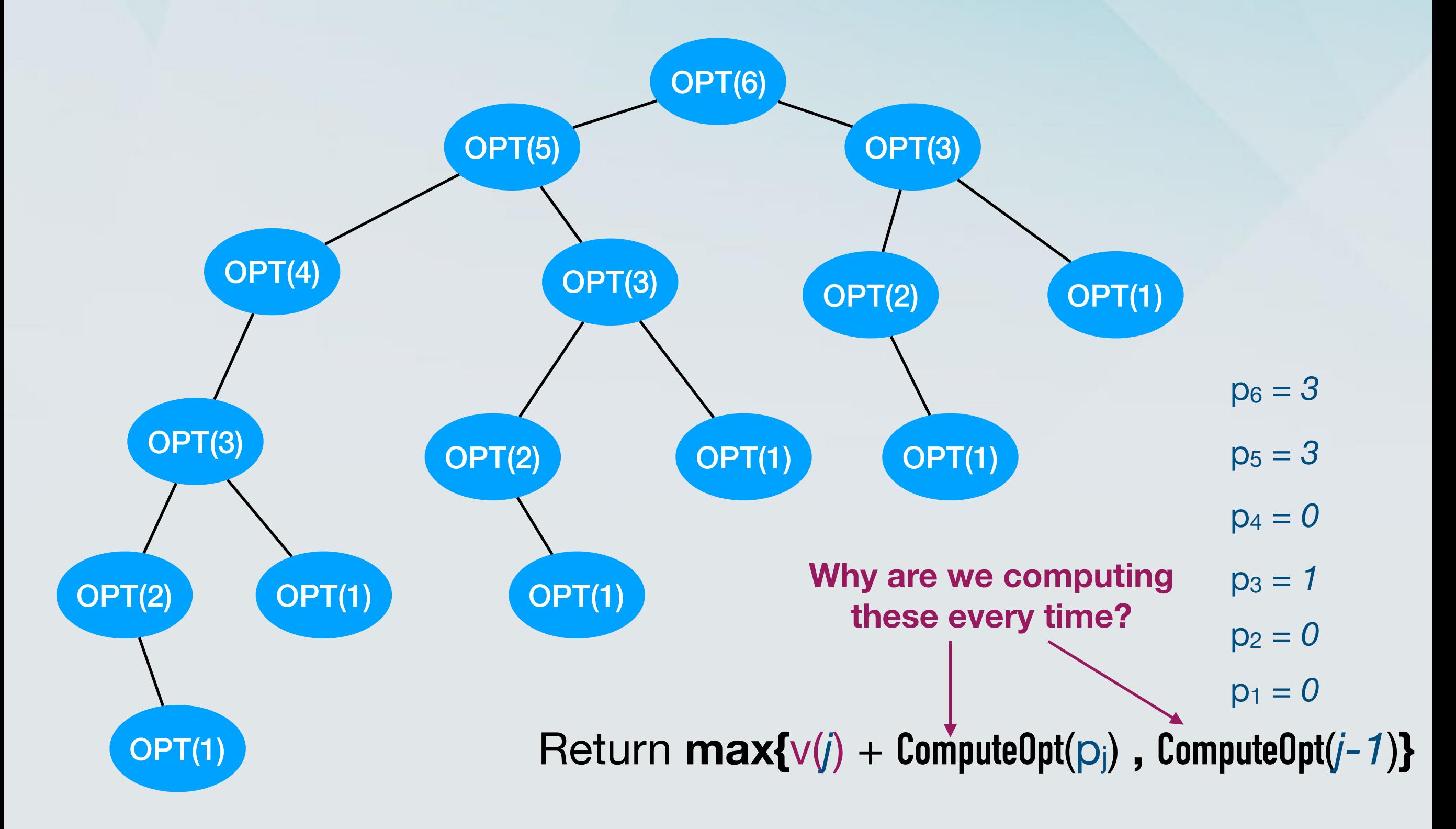

## Memoization

- Compute **ComputeOpt**(*j*) once for every *j*.
- Store it in an accessible place to use again in the future.
- Keep an array M[*0*, … ,*n*].
	- Initially M[j] = "empty" for all *j*.
	- When **ComputeOpt**(*j*) is calculated, M[*j*] = **ComputeOpt**(*j*)

#### A more clever implementation

**M-ComputeOpt**(*j*)

 If *j*=0 then Return 0

 Else if M[*j*] is not empty then Return M[j]

Else

 $M[j] = \max\{v(j) + M\text{-ComputeOpt}(p_i)$ ,  $M\text{-ComputeOpt}(j-1)\}$ Return M[*j*]

• In each call of **M-ComputeOpt**, there is a constant number of operations, besides the recursive calls. So the running time is bounded by the number of recursive calls.

- In each call of **M-ComputeOpt**, there is a constant number of operations, besides the recursive calls. So the running time is bounded by the number of recursive calls.
- The two recursive call only happen when M[*j*] is empty.

- In each call of **M-ComputeOpt**, there is a constant number of operations, besides the recursive calls. So the running time is bounded by the number of recursive calls.
- The two recursive call only happen when M[*j*] is empty.
- But when they happens, M[*j*] is no longer empty.

- In each call of **M-ComputeOpt**, there is a constant number of operations, besides the recursive calls. So the running time is bounded by the number of recursive calls.
- The two recursive call only happen when M[*j*] is empty.
- But when they happens, M[*j*] is no longer empty.
- So the recursively calls only happen O(*n*) times.

- In each call of **M-ComputeOpt**, there is a constant number of operations, besides the recursive calls. So the running time is bounded by the number of recursive calls.
- The two recursive call only happen when M[*j*] is empty.
- But when they happens, M[*j*] is no longer empty.
- So the recursively calls only happen O(*n*) times.
- The running time of **M-ComputeOpt** is O(*n*), assuming we are given the intervals as sorted by their finishing times, otherwise O(*n log n*), to sort them first.

# So our algorithm …

- ... solved the main problem by solving subproblems of smaller sizes,
- stored the solutions to the smaller problems in an array,
- recalled them from the array every time they needed to used. (memoization).
- Anything else?

#### What does **M-ComputeOpt**(*n*) actually find?

**M-ComputeOpt**(*j*)

 If *j*=0 then Return 0

 Else if M[*j*] is not empty then Return M[j]

Else

 $M[j] = \max\{v(j) + M\text{-ComputeOpt}(p_i)$ ,  $M\text{-ComputeOpt}(j-1)\}$ Return M[*j*]

#### What does **M-ComputeOpt**(*n*) actually find?

**M-ComputeOpt**(*j*)

It finds the value of the optimal schedule O.

 If *j*=0 then Return 0

 Else if M[*j*] is not empty then Return M[j]

```
 Else
```
 $M[j] = \max\{v(j) + M\text{-ComputeOpt}(p_i)$ ,  $M\text{-ComputeOpt}(j-1)\}$ Return M[*j*]

#### What does **M-ComputeOpt**(*n*) actually find?

**M-ComputeOpt**(*j*)

It finds the value of the optimal schedule O. Is that what we were looking for?

 If *j*=0 then Return 0

 Else if M[*j*] is not empty then Return M[j]

```
 Else
```
 $M[j] = \max\{v(j) + M\}$ -ComputeOpt $(p_j)$ , M-ComputeOpt $(j-1)$ } Return M[*j*]

#### Weighted Interval Scheduling

- A set of requests {*1*, *2*, … , *n*}.
	- Each request has a starting time s(*i*), a finishing time f(*i*), and a value v(*i*).
	- Alternative view: Every request is an interval [s(*i*), f(*i*)] associated with a value v(*i*).
- Two requests *i* and *j* are compatible if their respective intervals do not overlap.
- Goal: Output a schedule which maximises the total value of compatible intervals.

#### Weighted Interval Scheduling

- A set of requests {*1*, *2*, … , *n*}.
	- Each request has a starting time s(*i*), a finishing time f(*i*), and a value v(*i*).
	- Alternative view: Every request is an interval [s(*i*), f(*i*)] associated with a value v(*i*).
- Two requests *i* and *j* are compatible if their respective intervals do not overlap.
- Goal: Output a schedule which maximises the total value of compatible intervals.

#### Weighted Interval Scheduling

- A set of requests {*1*, *2*, … , *n*}.
	- Each request has a starting time s(*i*), a finishing time f(*i*), and a value v(*i*).
	- Alternative view: Every request is an interval [s(*i*), f(*i*)] associated with a value v(*i*).
- Two requests *i* and *j* are compatible if their respective intervals do not overlap.
- Goal: Output a **schedule** which maximises the total value of compatible intervals.

#### From values to schedules

In other words, *j* is in O *if and only if* 

OPT(*pj*)+v(j) ≥ OPT(*j-1*)

#### From values to schedules

In other words, *j* is in O *if and only if* 

OPT(*pj*)+v(j) ≥ OPT(*j-1*)

**FindSolution**(*j*)

```
 If j=0 , no solution
```

```
 Else
 If v(j) + M(p_j) \geq M(j-1) then
     Output j together with FindSolution(pj)
  Else
     Output FindSolution(j-1)
  EndIf
End If
```
#### From values to schedules

In other words, *j* is in O *if and only if* 

OPT(*pj*)+v(j) ≥ OPT(*j-1*)

**FindSolution**(*j*)

If *j*=0 , no solution

This can be done in O(*n*) time.

 Else If  $v(j) + M(p_j) \geq M(j-1)$  then Output *j* together with **FindSolution**(pj) Else Output **FindSolution**(*j-1*) EndIf End If

## Dynamic Programming vs Divide and Conquer

- DP is an optimisation technique and is only applicable to problems with optimal substructure.
- DP splits the problem into parts, finds solutions to the parts and joins them.
	- The parts are not significantly smaller and are overlapping.
- In DP, the subproblem dependency can be represented by a DAG.
- DQ is not normally used for optimisation problems.
- DQ splits the problem into parts, finds solutions to the parts and joins them.
	- The parts are significantly smaller and do not normally overlap.
- In DQ, the subproblem dependency can be represented by a tree.